### fiwalk With Me:

Building Emergent Pre-Ingest Workflows for Digital Archival Records using Open Source Forensic Software

> Mark A. Matienzo, Yale University Library Code4lib 2011

[mark@matienzo.org](mailto:mark@matienzo.org) [http://matienzo.org/](http://matienzo.org) @anarchivist

#### Disclaimer

The following presentation expresses opinions of my own and not of my employer, my coworkers, etc.

# Digital forensics?

<http://www.flickr.com/photos/freeparking/480863346/>

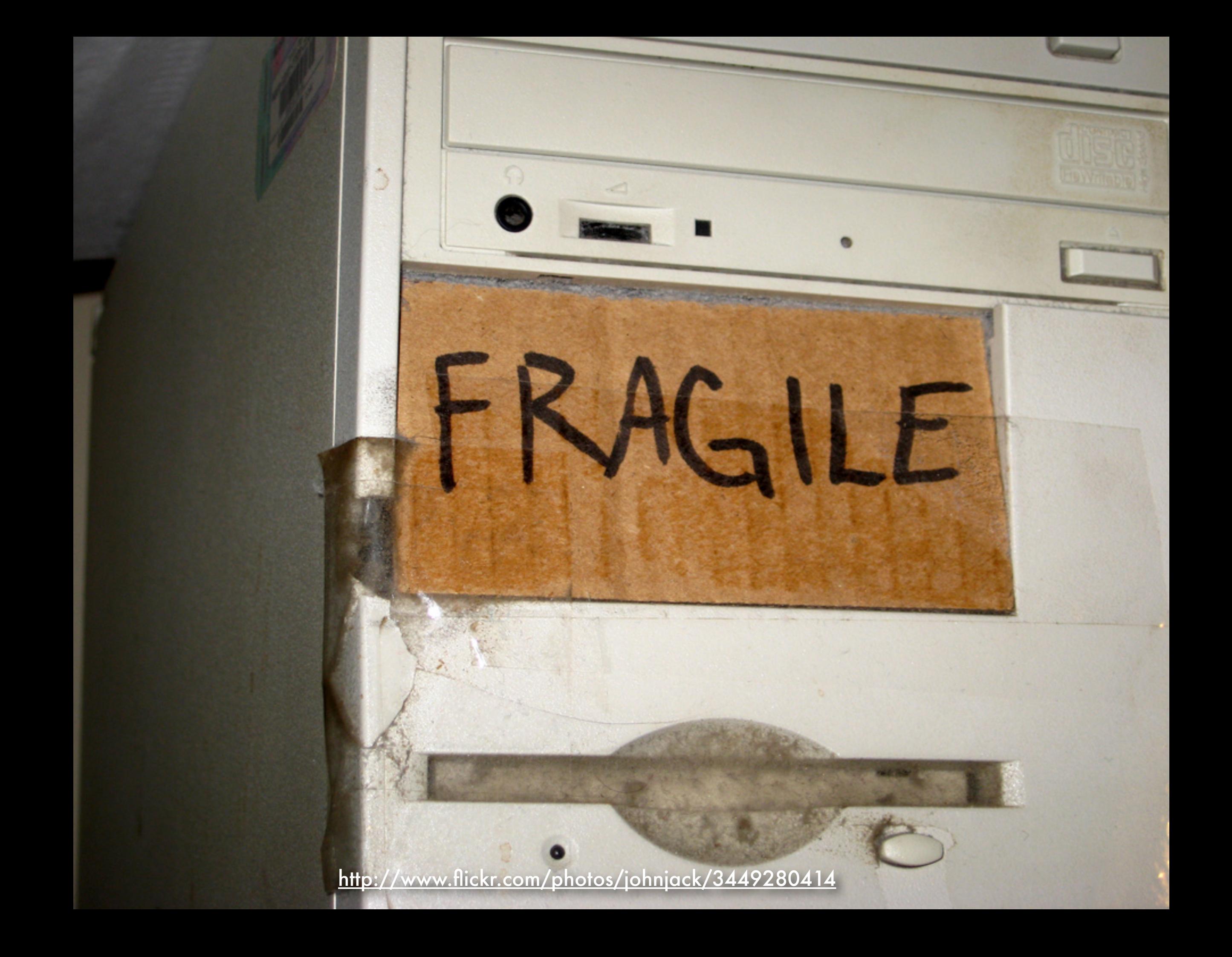

# Locard's exchange principle

# Key Works

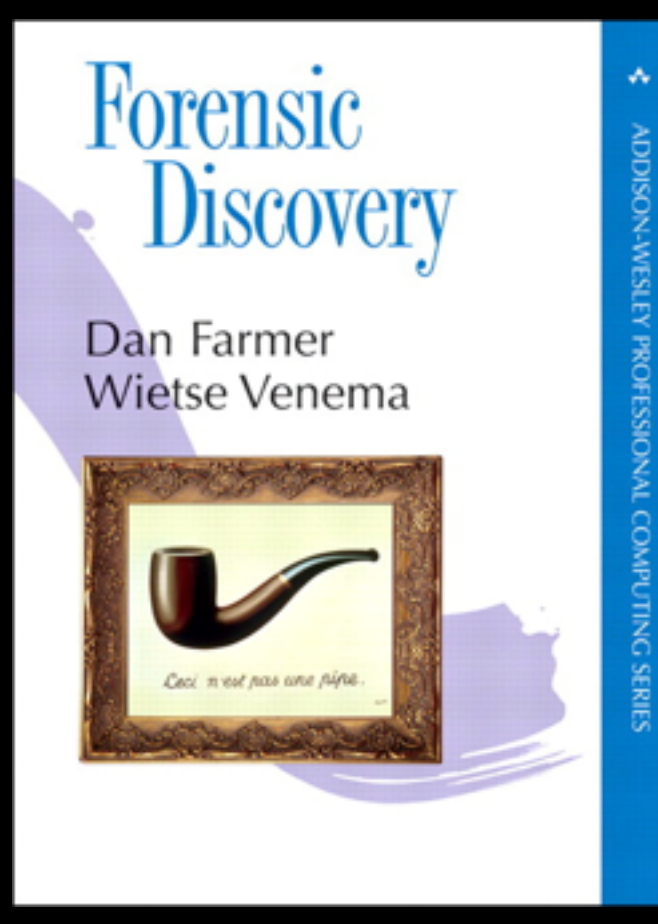

"This is the foundation book for file system analysis. Brian Carrier has done what needed to be done for this field." --From the Foreword by Mark M. Politit, President, Digital Evidence<br>Professional Services, Inc., and Retired Director of the FBI's Regional<br>Computer Forensic Laboratory Program

#### **FILE SYSTEM FORENSIC ANALYSIS**

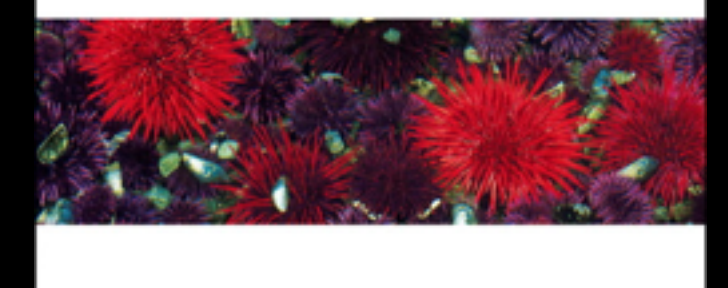

**BRIAN CARRIER** 

ᠰ

urn:isbn:978-0201634976 urn:isbn:978-0321268174 urn:isbn:978-1932326376

#### **Digital Forensics and Born-Digital Content in Cultural Heritage Collections**

by Matthew G. Kinschenbaum Richard Ovenden Guibriela Rechvine

December 2010

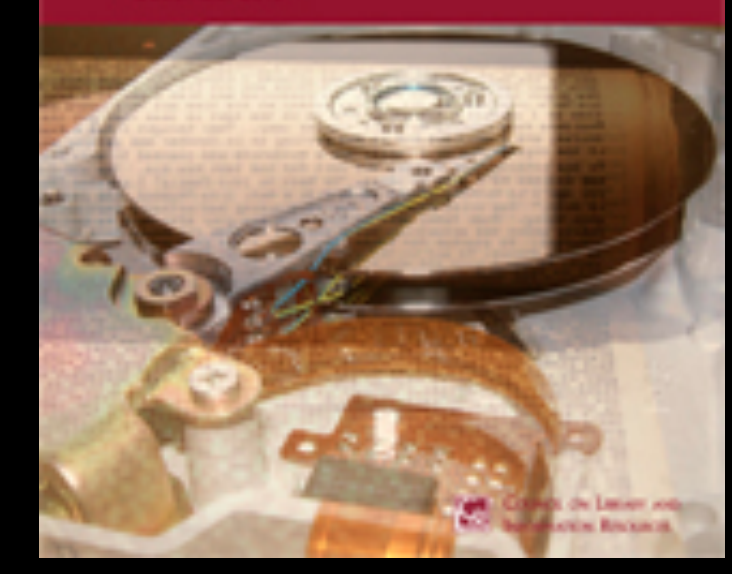

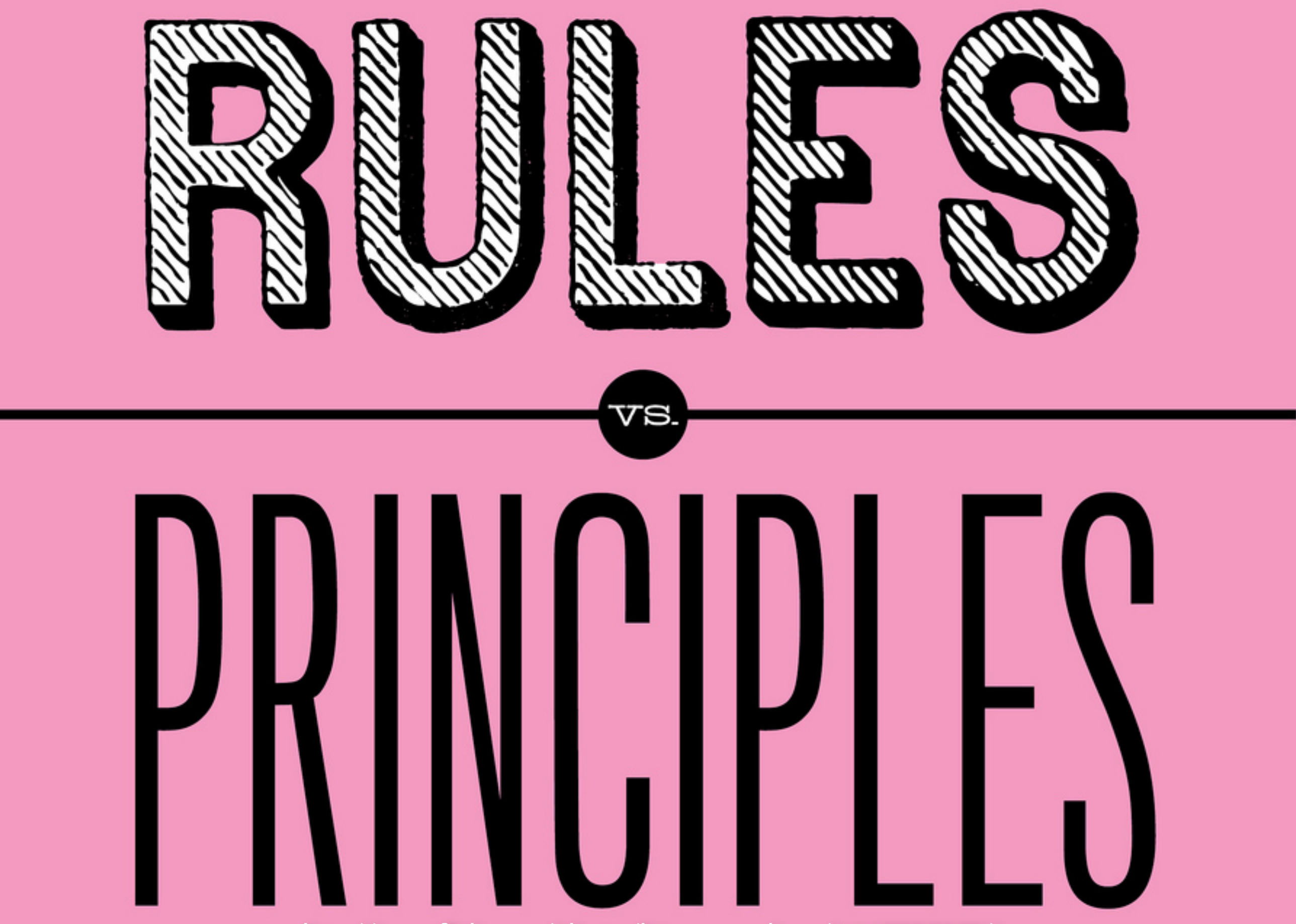

<http://www.flickr.com/photos/bjornmeansbear/4662232392/>

# Design Principles

- •Use digital forensics software and methodology to support accessioning of born-digital archival records
- •Mitigate risk of media deterioration and obsolescence
- **Prefer open source solutions whenever possible**
- •Integrate into a larger, but yet-to-be-defined workflow
- •Use curation micro-services a guiding philosophy for implementation and further analysis

# Applied Methodology

- •Use Carrier's (2005) model of the digital investigation process: <u>Preservation</u>  $\leftrightarrow$  Searching  $\leftrightarrow$  Reconstruction
- •Volume and file system as main areas for analysis
- •Assume much of the state is already lost
- Methods should approach or intend forensic soundness
- •Ethical issues (as raised in CLIR report) are out of scope

# Mitigate Risk

C commodore

 $\bigodot$ 

1541

<http://www.flickr.com/photos/moparx/4013824025/>

REMOVE **FOR** OPERATION

# A Larger Workflow

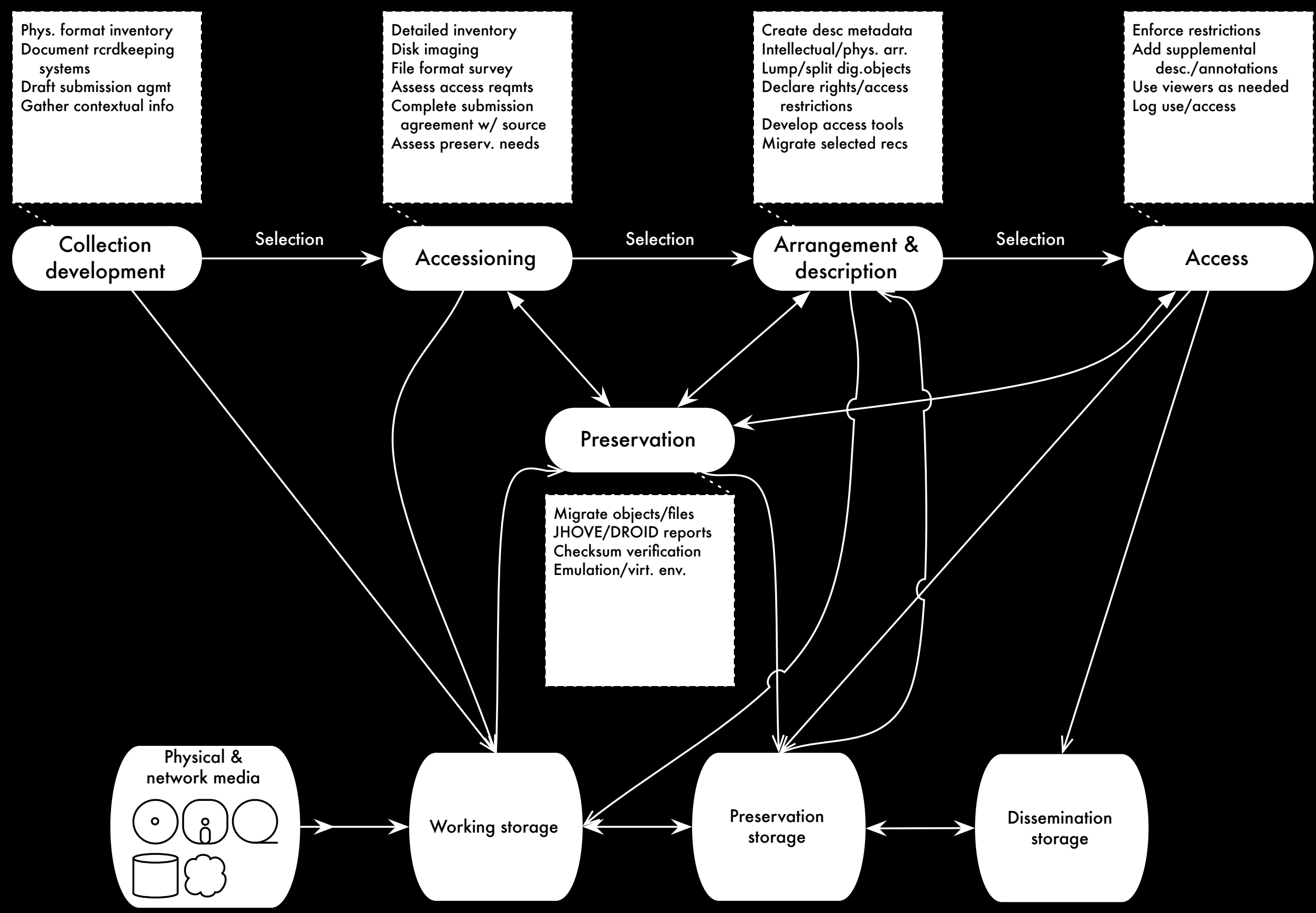

# Open Source Forensics

- •Digital forensics is a high-stakes market
- **Proprietary forensics software is not easily extensible**
- •Proprietary forensics software is often platform-specific
- •Cultural heritage institutions are still an emerging market for digital forensics
- •Our needs are different and still being defined

# Microservices as Philosophy

<http://www.flickr.com/photos/gregmote/2797330534>

- Granularity
- **Orthogonality**
- **Parsimony**
- **Evolution**

#### Principles Preferences

- Small and simple over large and complex
- Minimally sufficient over feature-laden
- Configurable over the prescribed
- The proven over the merely novel
- Outcomes over means

#### Practices

- Define, decompose, recurse
- Top down design, bottom up implementation
- Code to interfaces
- Sufficiency through a series of incrementally necessary steps

UC Curation Center/California Digital Library, "UC3 Curation Foundations" <https://confluence.ucop.edu/download/attachments/13860983/UC3-Foundations-latest.pdf>

# Accessioning Workflow

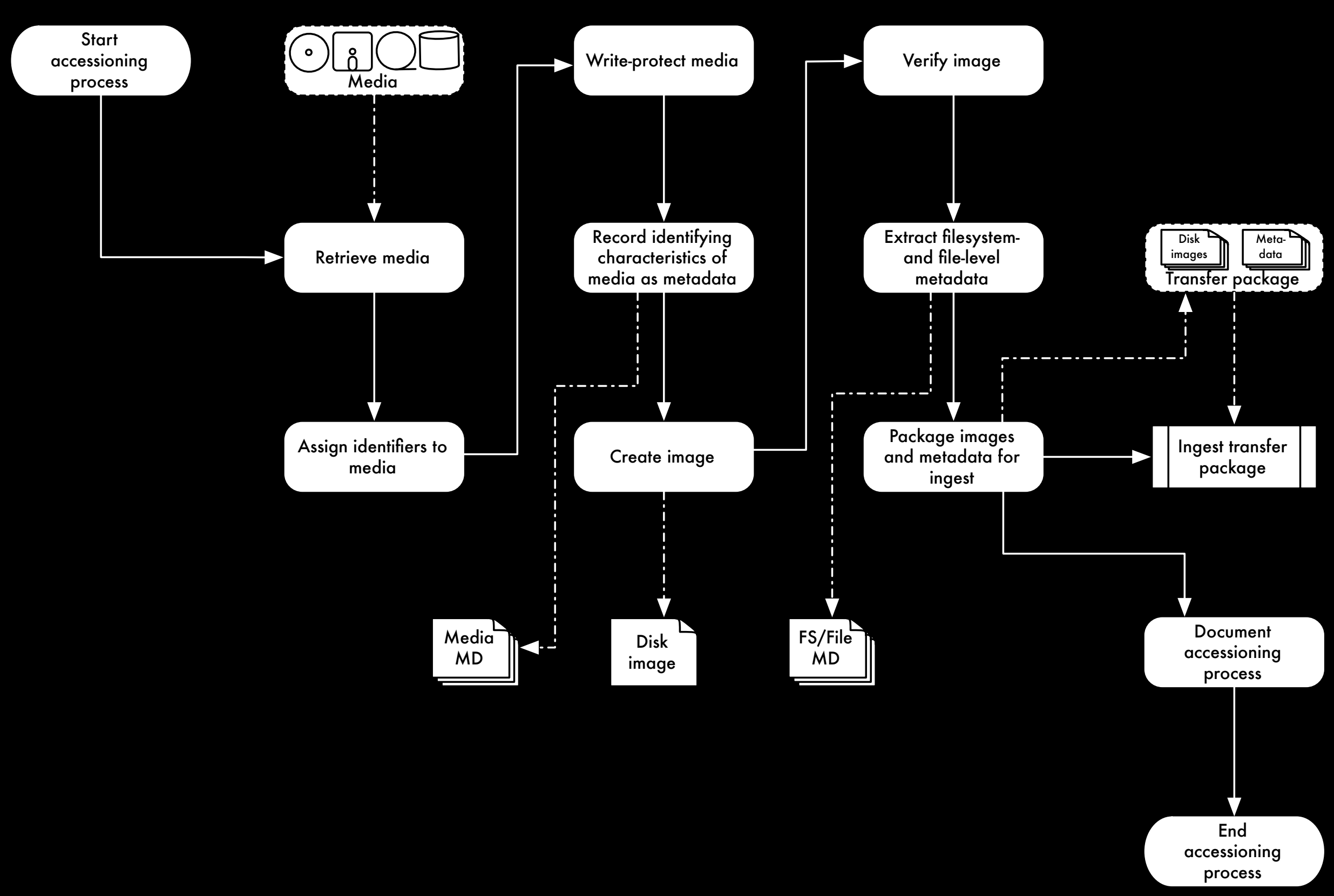

# Implementation

<http://www.flickr.com/photos/generated/2084287794/>

# Disk Imaging

- · dd: creates raw images
	- •Related implementations: dc3dd, dcfldd, dd\_rescue
	- •Fast, but no mechanism to store imaging metadata
- •Advanced Forensic Format (AFF)/AFFLib
	- •Cross platform, reasonably fast
	- •Can store arbitrary metadata
	- •Plenty of GUI-based imaging tools

#### AFF File Structure

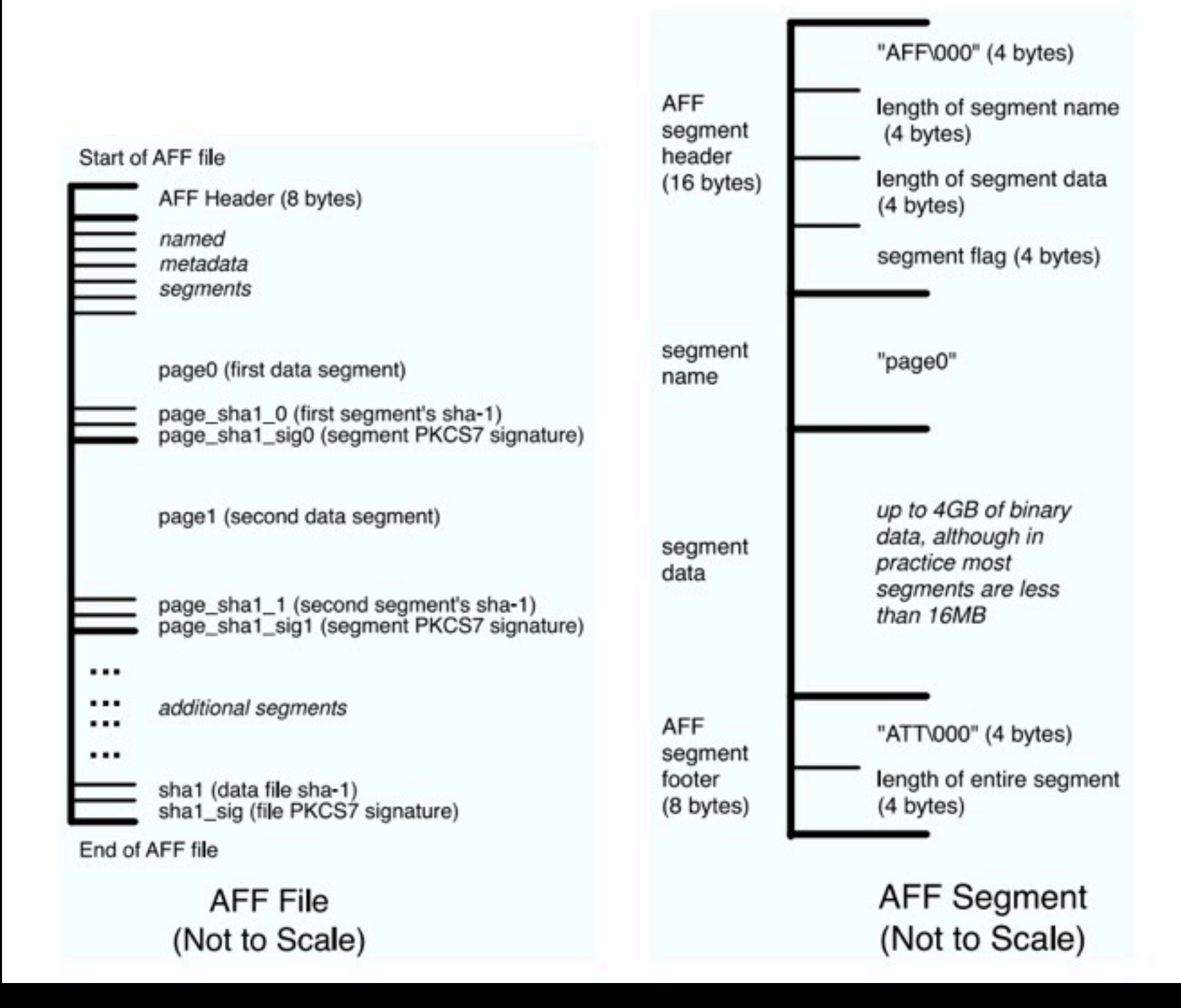

Garfinkel et al. 2006 [\(http://nrs.harvard.edu/urn-3:HUL.InstRepos:2829932](http://nrs.harvard.edu/urn-3:HUL.InstRepos:2829932)), p. 27

# Accessioning Workflow

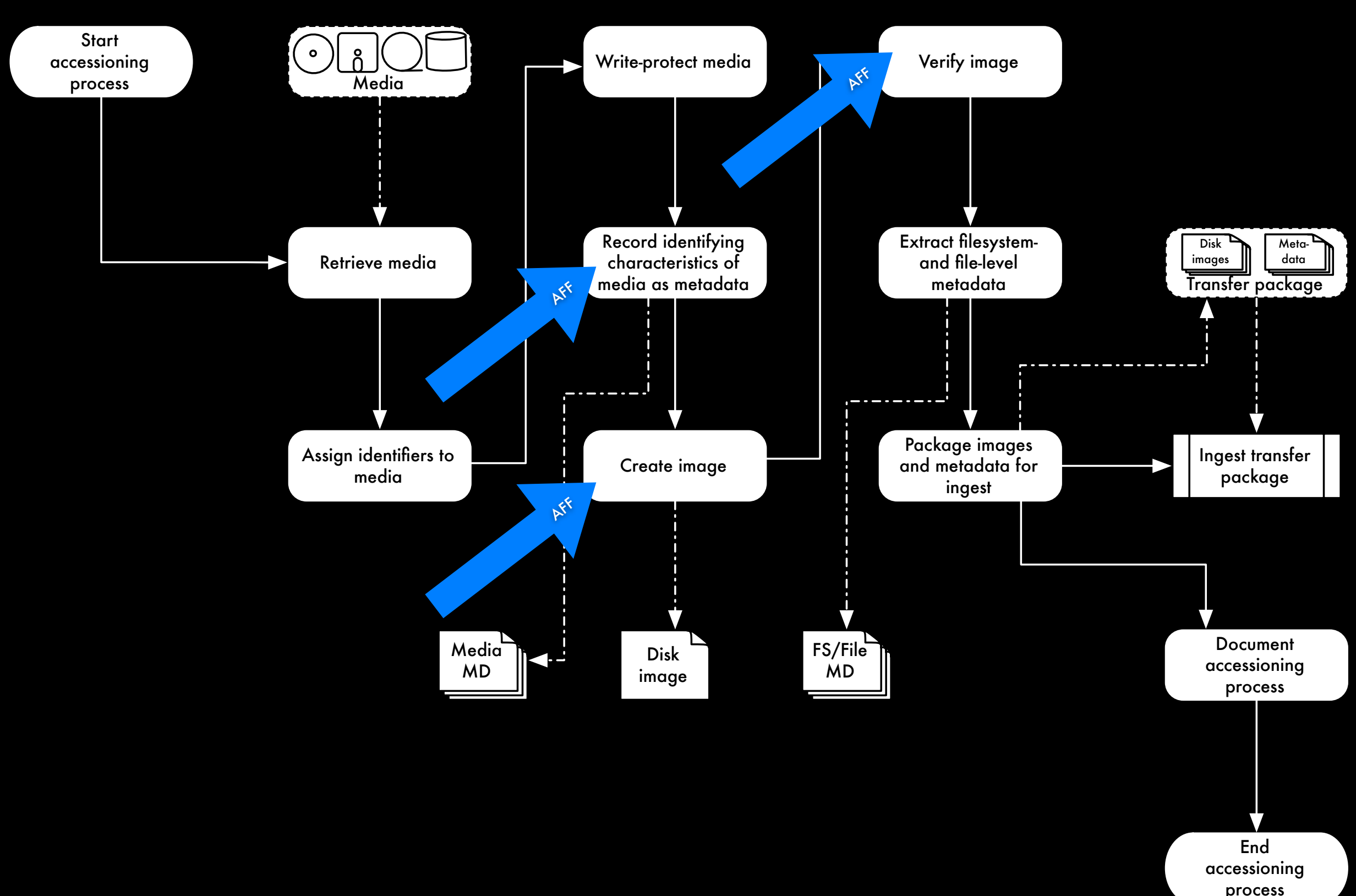

## The Sleuth Kit

- •Open source C library, command line tools, and browserbased Perl application (Autopsy) for forensic analysis
- Supports analysis of NTFS, FAT, HFS+, Ext2/3, UFS1/2
- Splits tools into layers: volume system, file system, file name, metadata, data unit ("block")
- •Additional utilities to sort and post-process extracted metadata

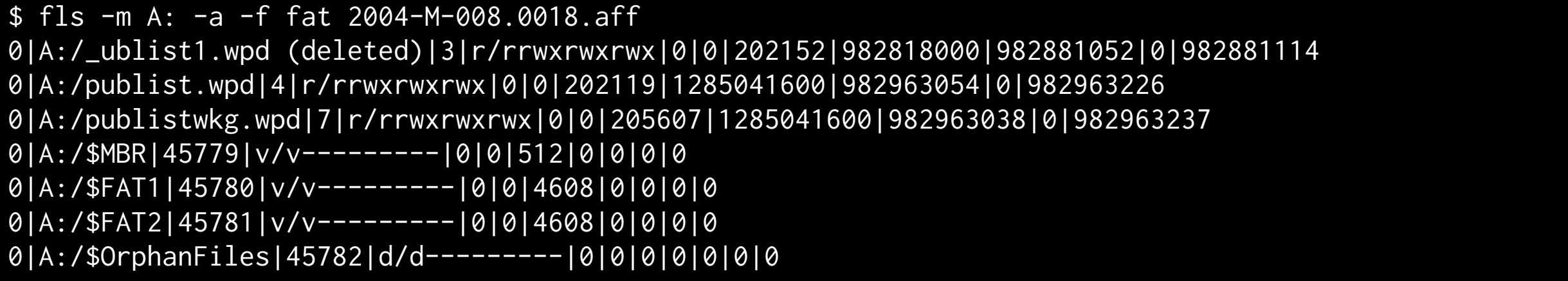

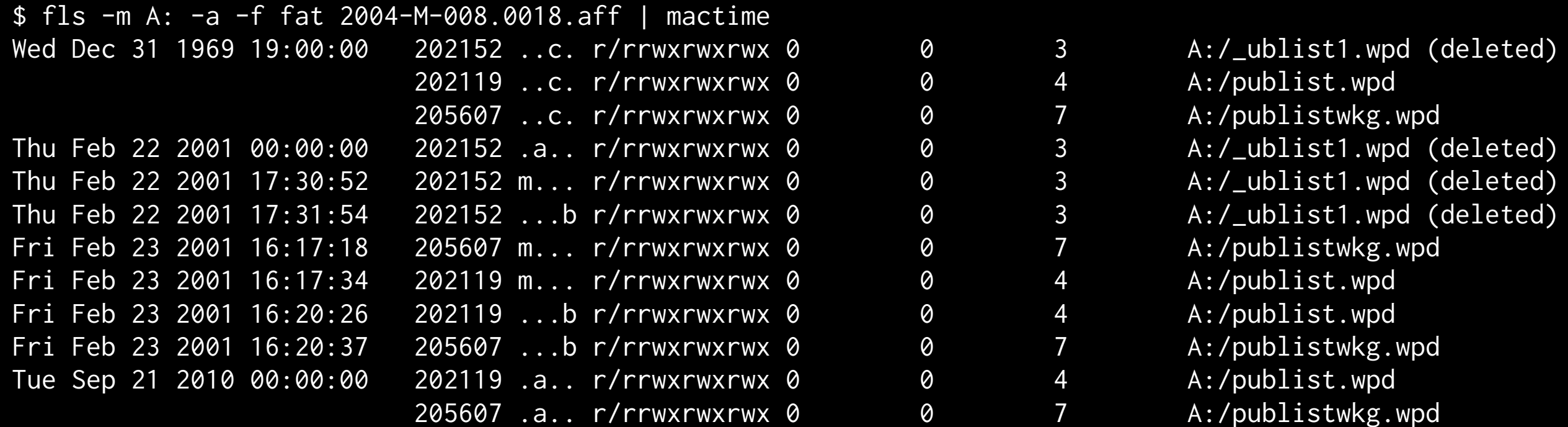

\$ icat 2004-M-008.0018.aff 4 | fido.sh - OK,110,x-fmt/44,WordPerfect for MS-DOS/Windows Document,WordPerfect for Windows 6.x - 12,202119,"STDIN"

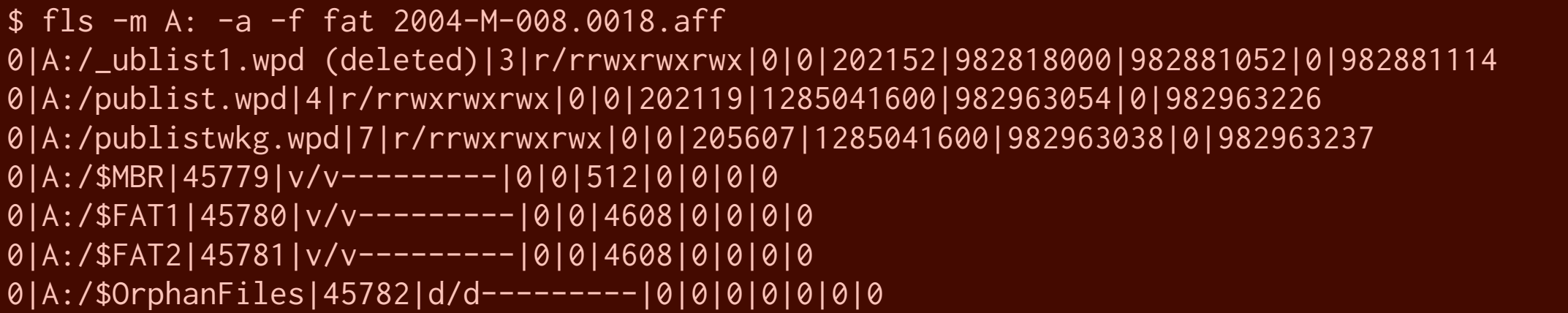

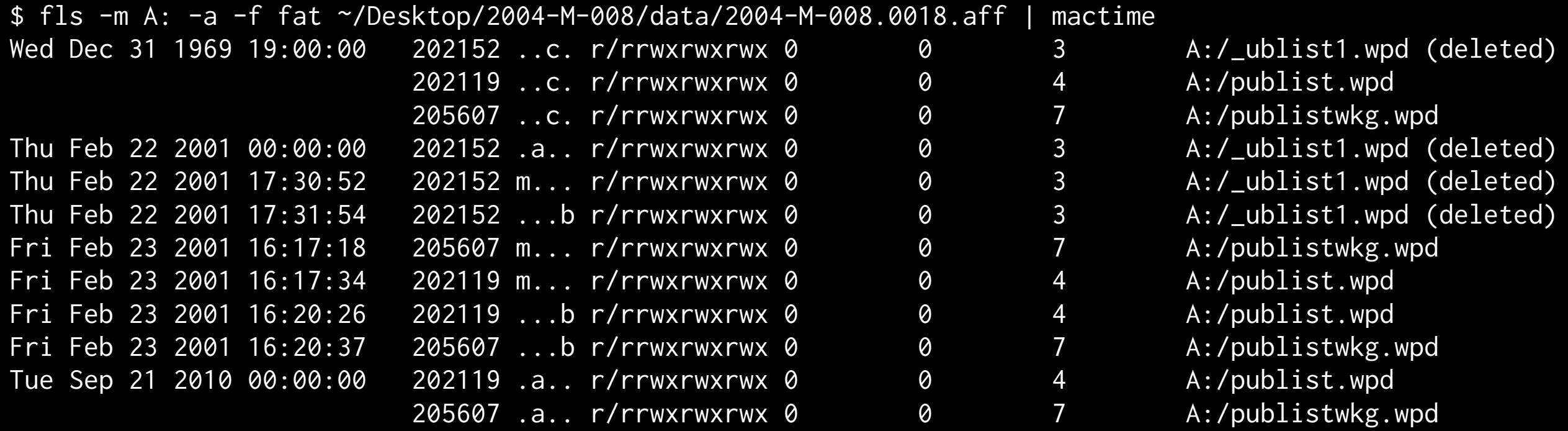

\$ icat 2004-M-008.0018.aff 4 | fido.sh - OK,110,x-fmt/44,WordPerfect for MS-DOS/Windows Document,WordPerfect for Windows 6.x - 12,202119,"STDIN"

\$ fls -m A: -a -f fat 2004-M-008.0018.aff 0|A:/\_ublist1.wpd (deleted)|3|r/rrwxrwxrwx|0|0|202152|982818000|982881052|0|982881114 0|A:/publist.wpd|4|r/rrwxrwxrwx|0|0|202119|1285041600|982963054|0|982963226 0|A:/publistwkg.wpd|7|r/rrwxrwxrwx|0|0|205607|1285041600|982963038|0|982963237 0|A:/\$MBR|45779|v/v---------|0|0|512|0|0|0|0 0|A:/\$FAT1|45780|v/v---------|0|0|4608|0|0|0|0 0|A:/\$FAT2|45781|v/v---------|0|0|4608|0|0|0|0 0|A:/\$OrphanFiles|45782|d/d---------|0|0|0|0|0|0|0

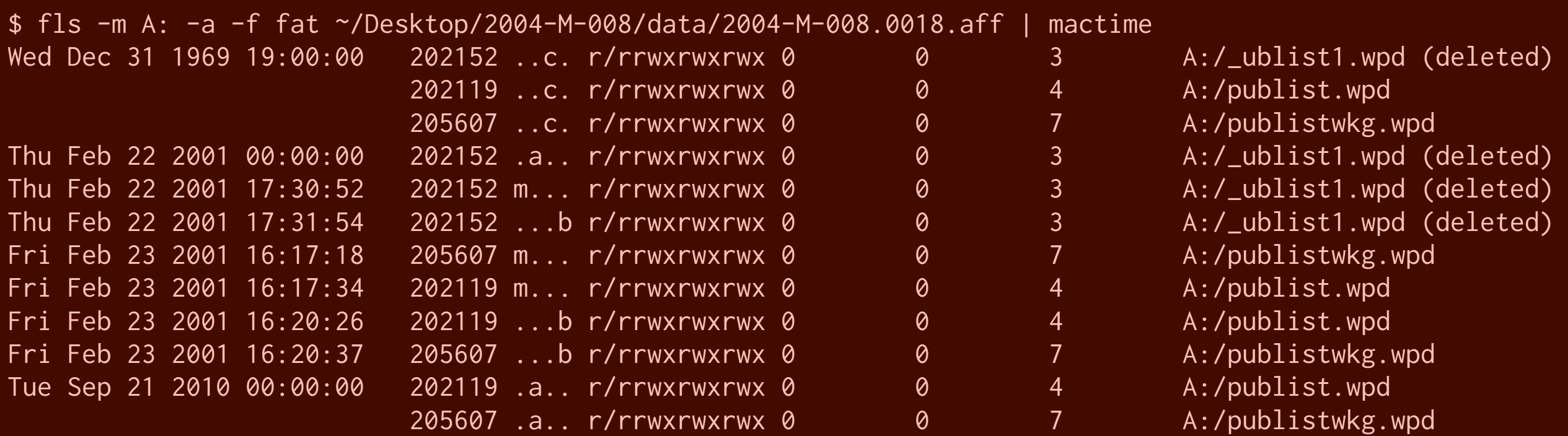

\$ icat 2004-M-008.0018.aff 4 | fido.sh - OK,110,x-fmt/44,WordPerfect for MS-DOS/Windows Document,WordPerfect for Windows 6.x - 12,202119,"STDIN"

\$ fls -m A: -a -f fat 2004-M-008.0018.aff 0|A:/\_ublist1.wpd (deleted)|3|r/rrwxrwxrwx|0|0|202152|982818000|982881052|0|982881114 0|A:/publist.wpd|4|r/rrwxrwxrwx|0|0|202119|1285041600|982963054|0|982963226 0|A:/publistwkg.wpd|7|r/rrwxrwxrwx|0|0|205607|1285041600|982963038|0|982963237 0|A:/\$MBR|45779|v/v---------|0|0|512|0|0|0|0 0|A:/\$FAT1|45780|v/v---------|0|0|4608|0|0|0|0 0|A:/\$FAT2|45781|v/v---------|0|0|4608|0|0|0|0

0|A:/\$OrphanFiles|45782|d/d---------|0|0|0|0|0|0|0

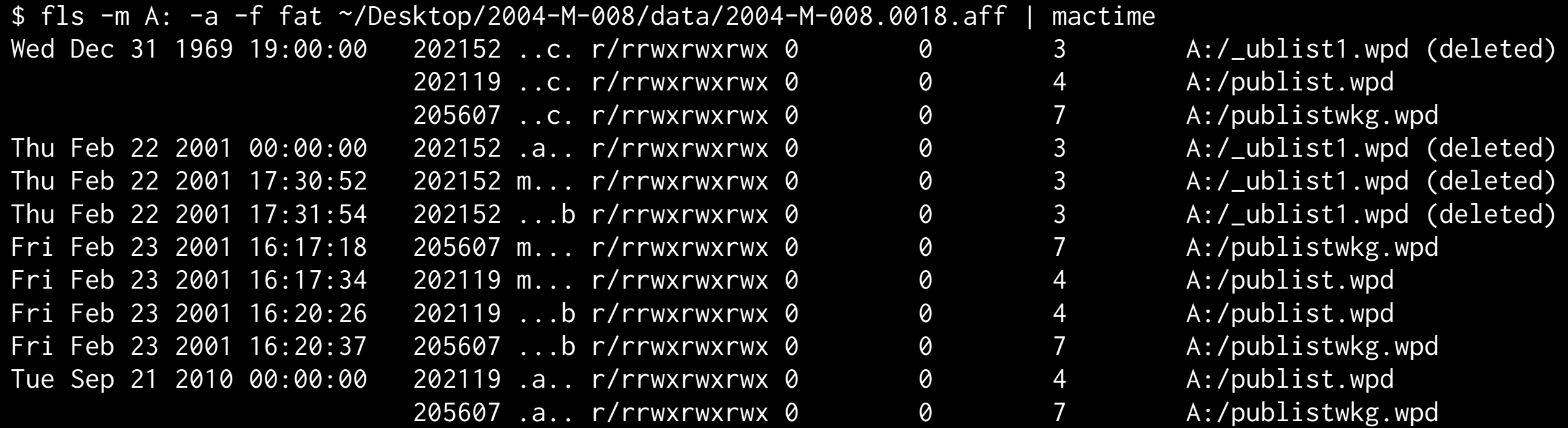

\$ icat 2004-M-008.0018.aff 4 | fido.sh -

OK,110,x-fmt/44,WordPerfect for MS-DOS/Windows Document,WordPerfect for Windows 6.x - 12,202119,"STDIN"

\$ fls -m A: -a -f fat 2004-M-008.0018.aff 0|A:/\_ublist1.wpd (deleted)|3|r/rrwxrwxrwx|0|0|202152|982818000|982881052|0|982881114 0|A:/publist.wpd|4|r/rrwxrwxrwx|0|0|202119|1285041600|982963054|0|982963226 0|A:/publistwkg.wpd|7|r/rrwxrwxrwx|0|0|205607|1285041600|982963038|0|982963237 0|A:/\$MBR|45779|v/v---------|0|0|512|0|0|0|0 0|A:/\$FAT1|45780|v/v---------|0|0|4608|0|0|0|0 0|A:/\$FAT2|45781|v/v---------|0|0|4608|0|0|0|0

0|A:/\$OrphanFiles|45782|d/d---------|0|0|0|0|0|0|0

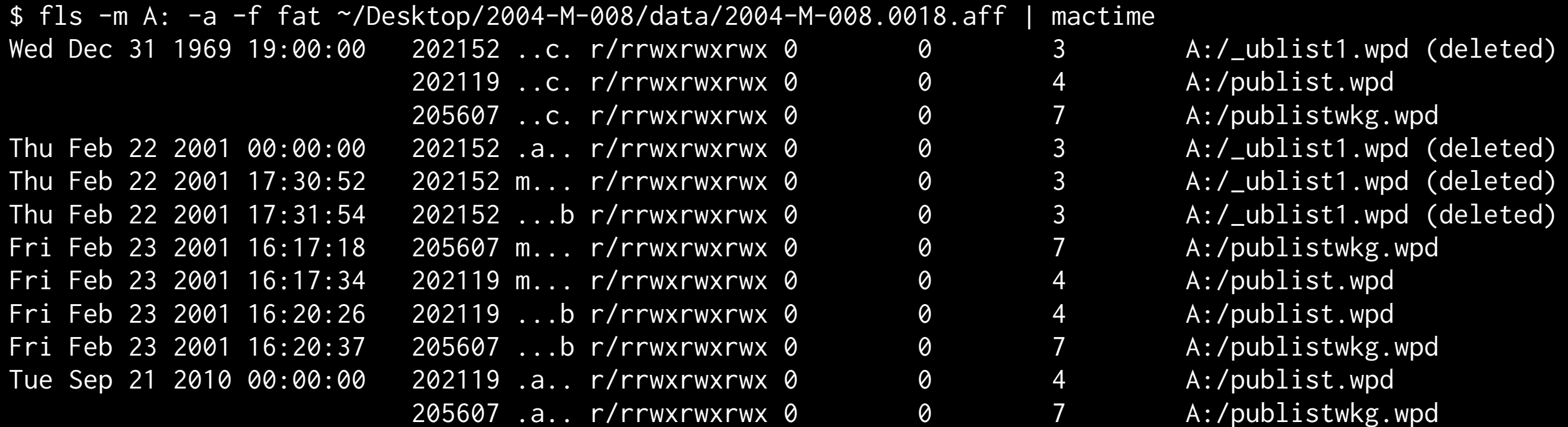

\$ icat 2004-M-008.0018.aff 4 | fido.sh - OK,110,x-fmt/44,WordPerfect for MS-DOS/Windows Document,WordPerfect for Windows 6.x - 12,202119,"STDIN"

# Accessioning Workflow

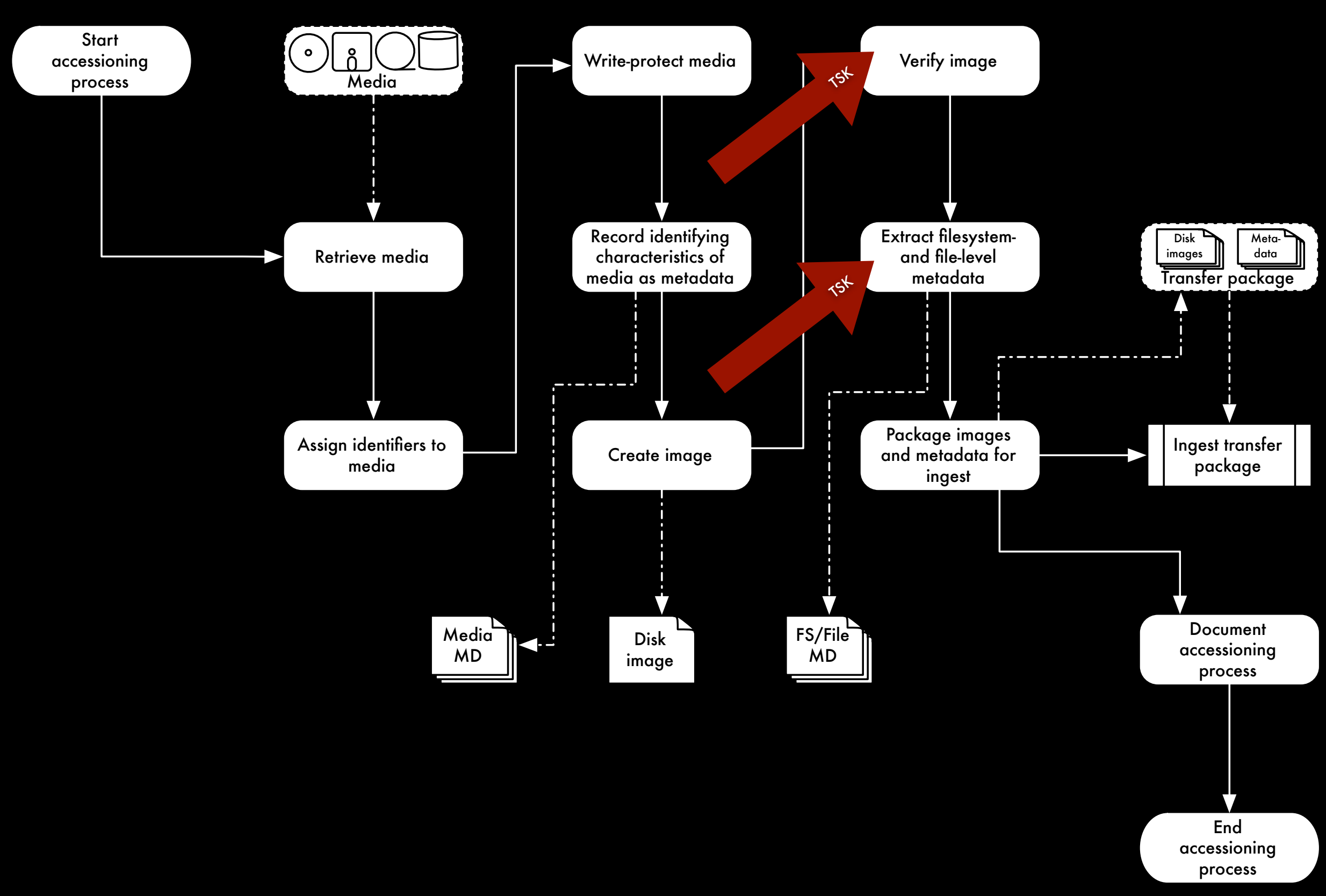

#### fiwalk

•C++ program with Python module for processing images

- •Outputs results in plain text key/value pairs, XML, CSV, or ARFF (for Weka data mining software)
- •Developed to support automated forensic processing by breaking it into three steps: extract, represent, process
- •Pluggable file-level metadata extraction (expects key/ value pairs)
- •Makes development easy and fast

# Sample fiwalk Output

```
<?xml version='1.0' encoding='UTF-8'?>
<fiwalk xmloutputversion='0.3'>
  <metadata> <! -- metadata about the disk image -->
   <creator> <!-- fiwalk provenance metadata (runtime environment, etc.) --></creator>
   <source>
     <image_filename>2004-M-008.dd-0018.001</image_filename>
   </source>
\langle!-- fs start: 0 -->
   <volume offset='0'>
     <!-- volume metadata --> 
     <fileobject>
       <filename>_ublist1.wpd</filename>
      \langle-- more metadata about specific files within the image \rightarrow </fileobject>
     <fileobject/><!-- one for each file -->
   </volume>
   <runstats>
     <!-- runtime statistics -->
  </runstats>
\langlefiwalk>
```
# Sample fiwalk Output

 <fileobject> <filename>\_ublist1.wpd</filename> <partition>1</partition>  $<$ id>1 $<$ /id> <name\_type>r</name\_type> <filesize>202152</filesize> <unalloc>1</unalloc> <used>1</used> <inode>3</inode> <meta\_type>1</meta\_type> <mode>511</mode> <nlink>0</nlink> <uid>0</uid>  $<$ gid>0 $<$ /gid> <mtime>982881052</mtime> <atime>982818000</atime> <crtime>982881114</crtime> <libmagic>(Corel/WP)</libmagic> <byte\_runs> <run file\_offset='0' fs\_offset='16896' img\_offset='16896' len='512'/> </byte\_runs> <hashdigest type='md5'>d7bc22242c0a88fd8b68712980d5ab28</hashdigest> <hashdigest type='sha1'>64bf2bdf82e33fcda50158804483ac611e753db5</hashdigest> </fileobject>

# Accessioning Workflow

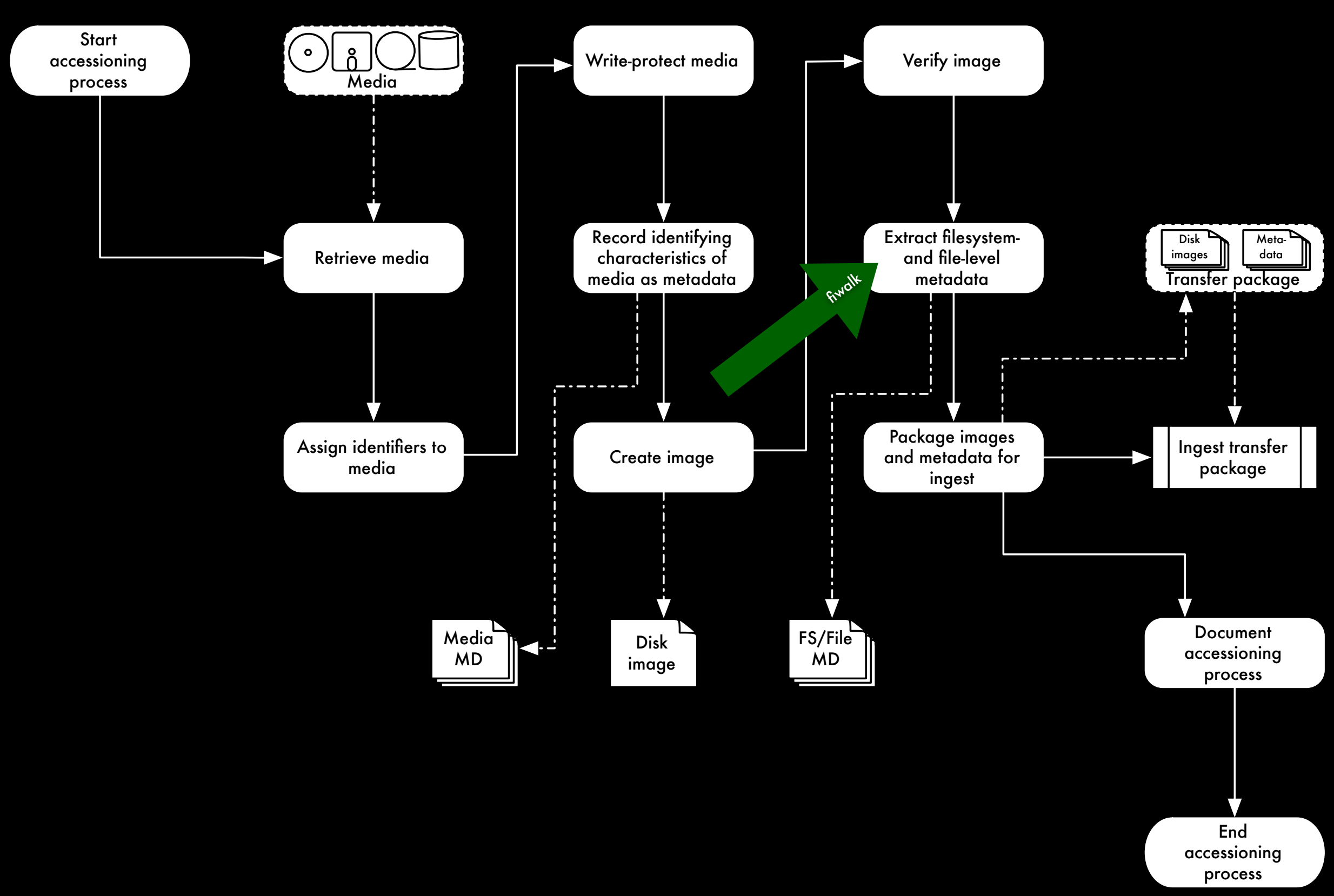

# Why fiwalk?

- •Faster (and more forensically sound) to extract metadata once rather than having to keep processing an image
- •Develop better assessments during accessioning process (directory structure significant? timestamps accurate?)
- •fiwalk's output is something like a METS structMap
- •Building non-invasive assessment tools takes less time

# **Neville Smith**

**Books 02534-2 095** 

Bailanti

<http://www.flickr.com/photos/cdrummbks/4574882817/>

#### A MAJOR COLUMBIA FILM STARRING

95¢

The Private Eye will never be the same again.

#### Gumshoe

- **Prototype application**
- •Blacklight (Ruby on Rails + Solr) & Python indexing code
- •Indexing code works with fiwalk output or directly over a disk image (using fiwalk's Python bindings)
- •Populates Solr index with all file-level metadata from fiwalk and text strings extracted from files
- •Code at<http://github.com/anarchivist/gumshoe>
- •Demo at [http://xgumshoex.heroku.com/](http://xgumshoex.heroku.com)

#### Future Directions

#### **IT'S 2010** \* \* \* \* \* \* \* **WHERE'S MY JETPACK?** http://www.flickr.com/photos/87913776@N00/512966227

#### AHZ.

- •Emerging format, with tools still under development
- •Better for a distributed environment
- **Friendlier to micro-services philosophy**
- •Clearer object and metadata model (RDF-based)
- •Container format is Zip64
- •Cohen and Schatz 2010 (doi:10.1016/j.diin.2010.05.015) show hash based imaging as a more efficient alternative

# Sample AFF4 Metadata

```
@prefix D1: <urn:aff4:652e4027-27fab2941>
@prefix G1: <urn:aff4:19857a87-a190b2f87>
@prefix G2: <urn:aff4:0a1fc78a-927bfacef>
@prefix S1: <urn:aff4:652e4027-ffff01199>
@prefix I1: <urn:aff4:9003027a-11199ffff>
http://afflib.org/2009/aff4/#>
@prefix dcterms: <http://purl.org/dc/terms/>
G1: {
    D1: aff4:serialNumber "zx322o91"
   D1: aff4:hash "3897450fa18094b13"^^aff4:md5
}
G2: {
    S1: aff4:name "aff4imager"
   http://aff.org/>
    S1: aff4:asserts G1:
    S1: aff4:type aff4:AcquisitionTool.
    S1: aff4:version "0.2"
    I1: aff4:type aff4:Image.
    I1: aff4:hash "3897450fa18094b13"^^aff4:md5
    I1: dcterms:creator S1:
}
```
Adapted from Schatz and Cohen 2010 (doi:10.1007/978-3-642-15506-2\_16), pp. 234-236

# Accessioning Workflow

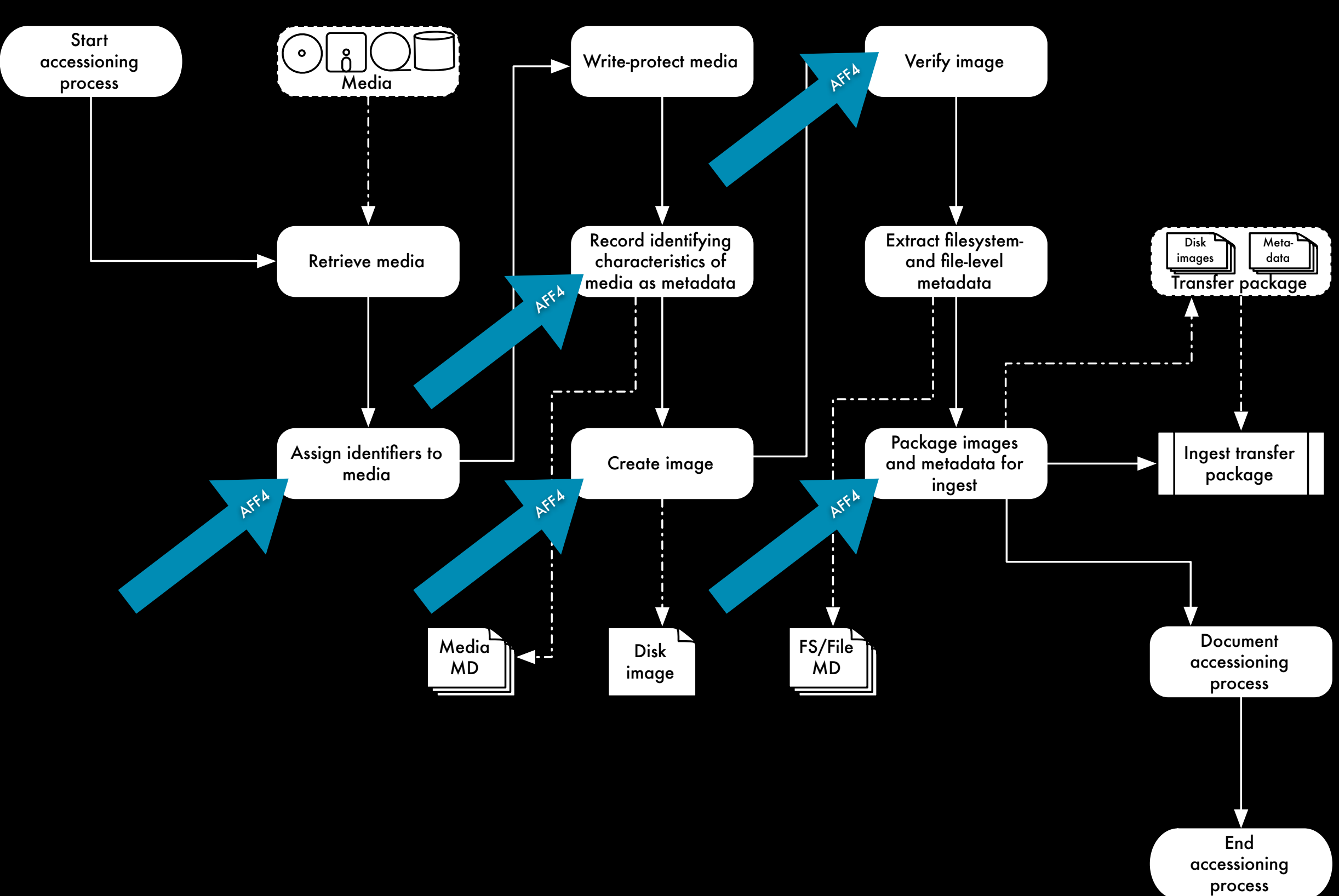

#### Further Toolsets

KITTENS

DEBURRING

<http://www.flickr.com/photos/oskay/5369749968/>

TWEEZERS

KNIVES

APE PEASURE

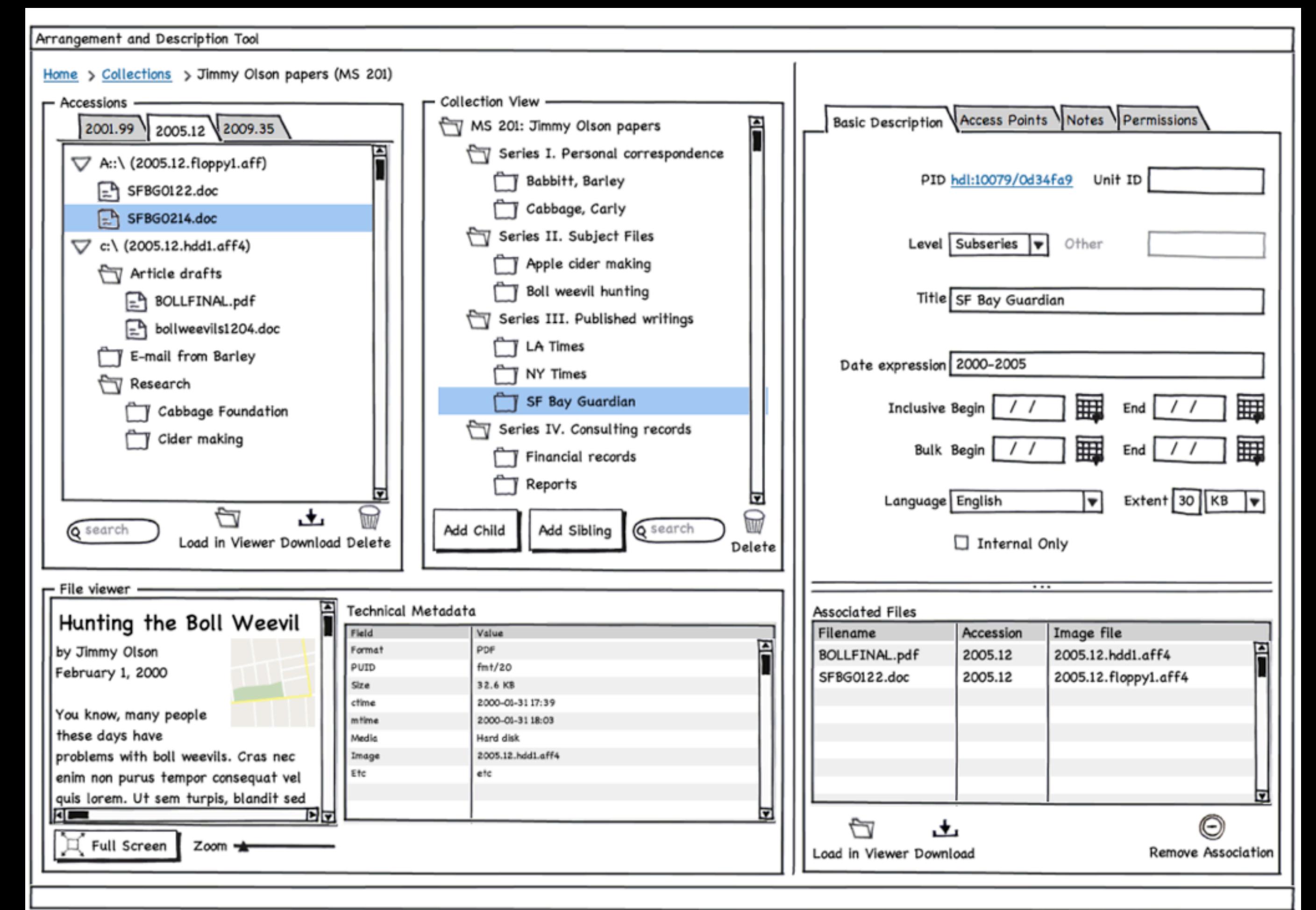

### Thank You

[mark@matienzo.org](mailto:mark@matienzo.org) [http://matienzo.org/](http://matienzo.org) twitter: @anarchivist

This work is licensed under a Creative Commons Attribution-ShareAlike 3.0 Unported License.